An Example of CoS classification- and marking with Junos

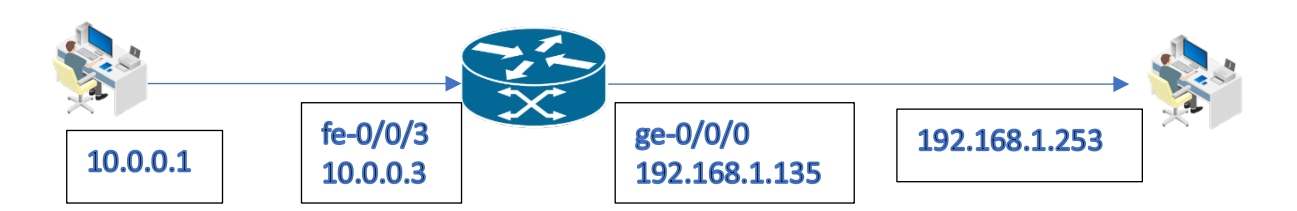

#### Preface

Client 10.0.0.1 will be routed through an SRX 210 in packet – mode. The SRX will rewrite the DSCP value from 0 to best-effort 46.

### Configuration on the SRX with a multifield classifier

Th ingress interface where PING from 10.0.0.1 comes in, is equipped with a multifield classifier that will classify this traffic for the **best-effort** standard forwarding-class.

```
labuser# show firewall 
family inet {
    filter classify-traffic10 {
        term admin {
           from {
               source-address {
              10.0.0.0/24;
 }
 }
           then {
               forwarding-class expedited-forwarding;
               accept;
 }
        }
    }
}
```
Associate the firewall filter / multifield classifier to the **Ingress** interface fe-0/0/3: labuser# **show interfaces fe-0/0/3**

```
unit 0 {
     family inet {
          filter {
              input classify-traffic10;
          }
          address 10.0.0.35/24;
     }
}
```
For the rewriting of the unmarked traffic, a standard rewrite rule will be used on **Egress** interface ge-0/0/0:

```
labuser# show class-of-service 
interfaces {
     ge-0/0/0 {
         unit 0 {
             rewrite-rules {
                  dscp default;
```
 } } }

}

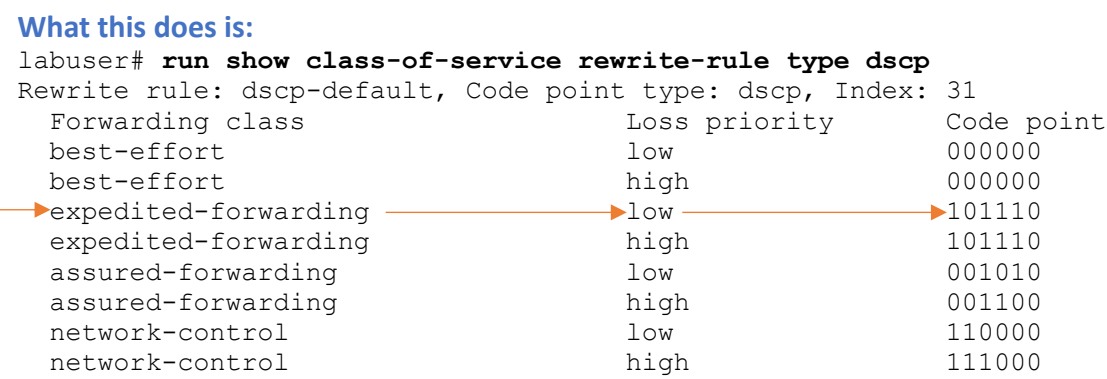

So IF traffic is classified as expedited-forwarding, (here due to the multifield classifier) it will be rewritten with DSCP :  $101 110 = 46$ . (voip)

Here a ping is received from 10.0.0.1 as it is forwarded through the SRX:

```
> Frame 1: 98 bytes on wire (784 bits), 98 bytes captured (784 bits) on interface
```

```
Ethernet II, Src: JuniperN_1b:9b:c0 (00:26:88:1b:9b:c0), Dst: Apple_39:c6:f3 (1
```
> Internet Protocol Version 4, Src: 10.0.0.1, Dst: 192.168.1.253

```
0100 .... = Version: 4
```

```
\ldots 0101 = Header Length: 20 bytes (5)
```

```
Differentiated Services Field: 0xb8 (DSCP: EF PHB, ECN: Not-ECT)
```
 $\Rightarrow$  1011 10.. = Differentiated Services Codepoint: Expedited Forwarding (46)

.... ..00 = Explicit Congestion Notification: Not ECN-Capable Transport (0)

The DSCP field is clearly rewritten to 46.

# Classification using BA

In case packets come in from a source that already HAS marked the packets for CoS, classification can simply be performed using the "Behavior Aggregate" method where the above rewrite rule works in reverse, now as **classifier** on Ingress interface fe-0/0/3..

```
labuser# show class-of-service interfaces 
fe-0/0/3 {
    unit 0 {
         classifiers {
             dscp default;
         }
     }
}
```
The previous multifield classifier association will be removed from the interface.

The proof:

Since the client is sending regular PING datagrams, (DSCP = 0) they will initially NOT be classified as other traffic then **best-effort**:

```
labuser# run show interfaces queue ge-0/0/0 | find best-effort 
Physical interface: ge-0/0/0, Enabled, Physical link is Up
   Interface index: 134, SNMP ifIndex: 507
Forwarding classes: 8 supported, 4 in use
Egress queues: 8 supported, 4 in use
Queue: 0, Forwarding classes: best-effort
   Queued:
Packets : The contract is the contract of the contract of the contract of the contract of the contract of the contract of the contract of the contract of the contract of the contract of the contract of the contract of the 
    Bytes : 11142 1416 bps
```
Below you can see how ICMP traffic is received with a DSCP value of 0.

```
> Frame 1: 98 bytes on wire (784 bits), 98 bytes captured (784 bits) on interface en0, id 0
> Ethernet II, Src: JuniperN_1b:9b:c0 (00:26:88:1b:9b:c0), Dst: Apple_39:c6:f3 (14:98:77:39:c6:f3)
Internet Protocol Version 4, Src: 10.0.0.1, Dst: 192.168.1.253
   0100 ... = Version: 4\ldots 0101 = Header Length: 20 bytes (5)
 Differentiated Services Field: 0x00 (DSCP: CS0, ECN: Not-ECT)
  \implies0000 00.. = Differentiated Services Codepoint: Default (0)
    .... .. 00 = Explicit Congestion Notification: Not ECN-Capable Transport (0)
```
#### Using different DSCP values

So now we will use different DSCP values on the sending client, in order to get classified into different forwarding-classes / queues.

note: DSCP 46 will result in a TOS field of: % 101 110 00 = **184**.

```
First we clear the statistics in Junos:
labuser# run clear interfaces statistics all 
So on the client (Linux MINT), the ping (count 5) looks as follows:
$ ping -Q 184 192.168.1.253. -c 5
Once again, the traffic is marked as expedited-forwarding and received with the marking
DSCP 46:<br>\rightarrow Frame 4: 98 bytes on wire (784 bits), 98 bytes captured (784 bits) on interface en0, id 0
> Ethernet II, Src: JuniperN 1b:9b:c0 (00:26:88:1b:9b:c0), Dst: Apple 39:c6:f3 (14:98:77:39:c6:f3)
> Internet Protocol Version 4, Src: 10.0.0.1, Dst: 192.168.1.253
   0100 .... = Version: 4
   \ldots 0101 = Header Length: 20 bytes (5)
 Differentiated Services Field: 0xb8 (DSCP: EF PHB, ECN: Not-ECT)
 1011 10.. = Differentiated Services Codepoint: Expedited Forwarding (46)
    .... .. 00 = Explicit Congestion Notification: Not ECN-Capable Transport (0)
The reason for this is the rewrite rule "dscp-default":
labuser# run show class-of-service rewrite-rule type dscp
```
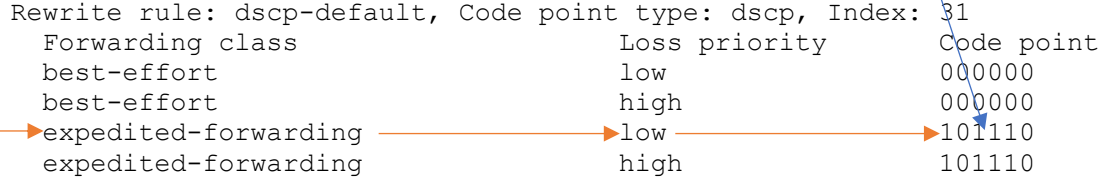

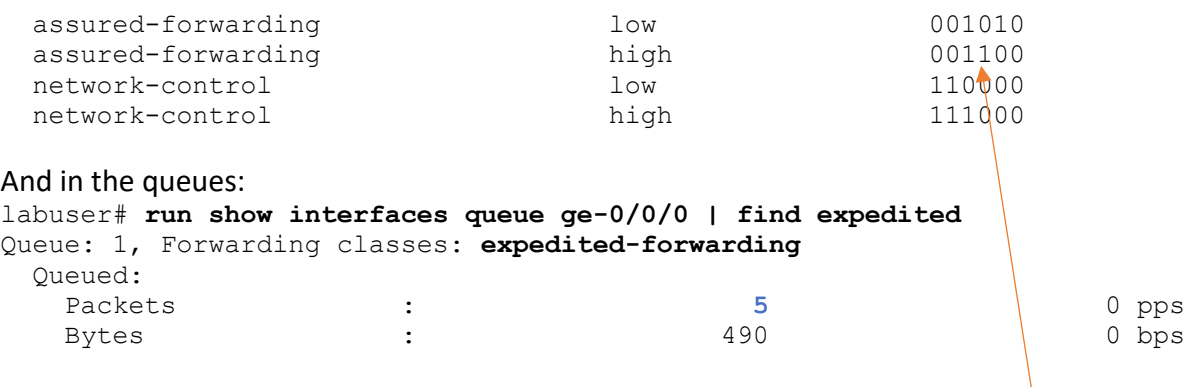

Let's try another value.. according to the rewrite rule "dscp", a DSCP value of 001 100 should result in **assured-forwarding**. For DSCP this is **12**.

In TOS this is: % 001 100 00 = 48. \$ **ping -Q 48 192.168.1.253. -c 5**

The queues:

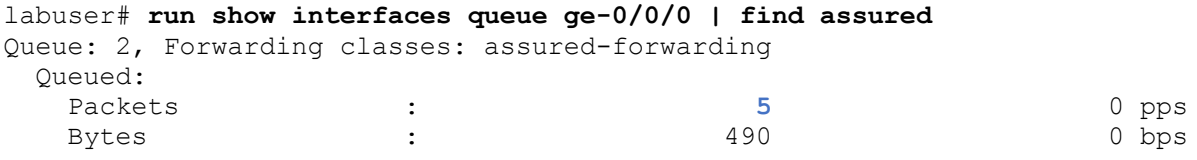

On the receiving end:<br>
Prame 67: 98 bytes on wire (784 bits), 98 bytes captured (784 bits) on interface en0, id 0<br>
Dethernet II, Src: JuniperN\_1b:9b:c0 (00:26:88:1b:9b:c0), Dst: Apple\_39:c6:f3 (14:98:77:39:c6:f3) Internet Protocol Version 4, Src: 10.0.0.1, Dst: 192.168.1.253  $0100 ...$  = Version: 4  $\ldots$  0101 = Header Length: 20 bytes (5) Differentiated Services Field: 0x30 (DSCP: AF12, ECN: Not-ECT)  $\rightarrow$ 0011 00.. = Differentiated Services Codepoint: Assured Forwarding 12 (12) .... ..00 = Explicit Congestion Notification: Not ECN-Capable Transport (0)

The last test will use the value of DSCP value of  $% 110 000 = 48 = TOS \times 110 000 00 = 192$ .

Note: this happens to be the value used by OSPF. Hence OSPF traffic is generally classified as "network-control" traffic.

\$ **ping -Q 192 192.168.1.253. -c 5**

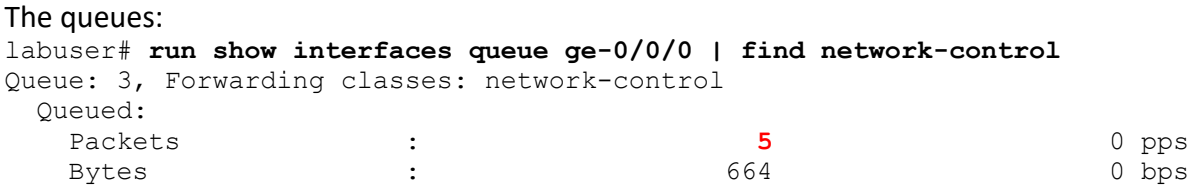

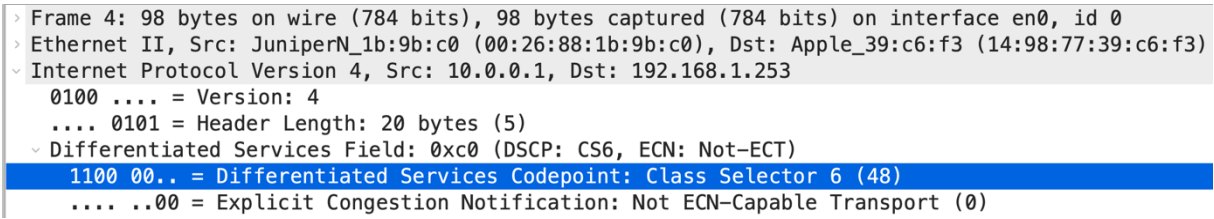

Note: there is also a DSCP filter in wireshark: ip.dsfield.dscp == 48

# What remains about CoS

Is a lot. This document only describes classification with BA and multifield classifiers. Another methodology is classification using a Policer. Or using fixed classification where simply "all traffic incoming on this interfaces is classified into forwarding-class ….".

And of course, there is the configuration of schedulers and scheduler-maps. And then there is shaping (not that useful for real time – applications if you ask me) and drop-profiles. But those techniques are out of scope for todays' discussion.